## **Adobe Photoshop (Portable)**

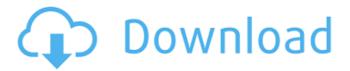

Photoshop Cs2 Portable Free Download Full Version Crack + Free Download [Mac/Win]

Photoshop Basic The basics of Photoshop are similar to that of other graphic design programs: black and white, color, text, and layers. This screen capture is from Photoshop's default behavior. Layers You can use Photoshop in either a raster (vector) or bitmap (raster) mode. Photoshop is designed for a raster mode, which is where it utilizes layers. A typical picture has an associated psd file that can be used to load and save the image. You can import the psd file into Photoshop when you create it, and it becomes a layer. Once the image is loaded, you can click on a layer to separate it from the other layers. You can make modifications to the image without affecting any of the other layers. You can rearrange the layers and even combine them into a single layer by clicking the Stacked Layers icon at the top of the Layers panel.

This allows you to make any changes to a single layer while keeping the layer changes in perspective with other layers. You can control the order of the layers by dragging the layers up and down in the order of creating them in the Layers panel or by selecting the layers and clicking the layer order up or down. You can make a new layer by clicking the New Layer icon at the top of the Layers panel. The layers move up and down accordingly. Photoshop Layers You can move the layer up and down in the Layers panel or make them visible or invisible with the Show All and Hide All icons. The Layers panel also enables you to find a specific layer by

its number, with the Show Layer palette. The Layers panel can be expanded to have more room for the layers and viewable areas. There are four window views: File, Layers, Toolbox, and History. You can view the images through the View menu in any of the four modes, including the Channels. This is a screen capture of the Layers panel. Notice the number 2 (shaded box). You will learn more about the Photoshop channels later. You can activate a layer with the Layer icon, or its name in the layers panel. You can move a layer with the arrow keys or the Layer tool icon. You can group several layers into a single layer by clicking the group icon, or by right-clicking and selecting Group

Photoshop Cs2 Portable Free Download Full Version (LifeTime) Activation Code [Mac/Win]

How to open a Photoshop file in Photoshop Elements Photoshop Elements is bundled with the most recent version of Adobe Photoshop. Double-click your Photoshop file to open it. You can also open your file by copying the file path from your computer into the path entry of the Open dialog, or by selecting File > Open and navigating to the file's location. Tips and Tricks Open a saved PSD file in Photoshop Elements Any Photoshop file that you saved in Photoshop Elements is compatible with the software and will open in Photoshop Elements. Copy any file from the current folder or the Adobe Photoshop Elements software folder to the location of a saved Photoshop file. Photoshop Elements will then open the file with all of its options and settings intact. You can open an image in Photoshop Elements from the device where it was saved. To open an image saved on your computer, open the device from where the file was saved and choose File > Open, and select the file. If you saved the file on your phone or tablet, you can use the Photo application on your device to open it. Save a Photoshop file for use in Photoshop Elements You can save a Photoshop file as a layered PSD file. This saves all of the layers, their order, and other

options intact, so that the file can be opened in Photoshop Elements. When you open a layered Photoshop file in Photoshop Elements, the layers are organized in their default order. You can change this by clicking the next or previous icon in the Layers panel to move each layer into its new position. You can use the Effects panel to adjust individual layer settings or the Properties panel to adjust the overall image settings. You can also use the Adjustments panel to make minor changes to the image's overall look. How to change a Photoshop document's file extension You can change a Photoshop document's file extension and save it as a file from Photoshop Elements. Select File > Save As and navigate to the location of the PSD file you would like to change its file extension to. Select Photoshop document type and choose any other file extension from the drop-down menu. Choose File > Save, and you will be prompted to save the file again. If you prefer, you can save Photoshop documents without changing their file extension, but the file extension should not be changed. How to save a Photoshop document as a PDF 05a79cecff

Photoshop Cs2 Portable Free Download Full Version Crack+ Torrent (Activation Code) [Updated]

Wrought Iron Handrails Whether they're for a hallway or staircase, wrought iron handrails are the ideal way to add personality to a room. Wrought iron handrails are readily available and are a good choice for any room type, from the tiniest to the grandest. They are the perfect height, enhancing a room and giving the feeling of being higher. They are elegant, giving an air of elegance to a room. As well as this, they have practical benefits. They keep you safe from falls, less than perfect footing and slippery situations and are also very useful as a way of preventing pressure from being put on particular areas of flooring. Wrought iron handrails are bespoke and are beautifully finished. They are the ideal way to add a distinctive feature to any environment, whether you're looking to transform a room, add a focal point, or simply improve the look of a garden or staircase. The staff at The Indus Brass & Iron Centre can work with you to determine which wrought iron handrail will suit the room in question. We can provide guidance in choosing the correct size, design and, above all, the right material.[Potentials for viral pneumonitis in workers with fiber optic endoscopes (author's transl)]. Potentials for viral pneumonitis in workers exposed to endoscopy light were examined in an interdisciplinary experimental work (microbiological, immunological, epidemiological and clinical field). Endoscopic light seems to influence the upper airways. While the exposure to light did not result in a significant change of the cellular immune response (varicella zoster virus-neutralizing antibodies), a significant increase of the antibody titres in the serum samples was detected. However, it must be assumed that these antibodies do not help to protect the worker. A significant enhancement of the antibody titres in the serum samples was also detected after endoscopic light

exposition of the worker. This fact may indicate a facilitated germ invasion, since antibodies are known to suppress the propagation of the virus in vitro (especially the complement fixing antibodies). The transmission of viruses by aerosols is more effective than the direct connection with the endoscopic light. In this context, more than 50 workers, who had been exposed to endoscopic light, were examined concerning the frequency and localisation of viral pneumonitis.Q: Android: Passing data to activity from child activity I have an activity A which starts an activity B

## What's New In?

Q: Is there a way of encrypting a string in Java, without using a secret key that may leak? Is there a way of encrypting a string in Java, without using a secret key that may leak? On most sites I've been looking at, the secret key has to be a string. Is this safe? A: The safest way is to generate a random key. Then use that to generate a SecretKeySpec, which will use a SecureRandom to generate the hash of the key, and encrypt the message as usual. This is generally considered a safe way of doing encryption because it means that no one has the ability to decrypt the message except you, the original sender. Even if they have the secret key, the key is too short to recover the message, and if they were to guess the correct key, you'd notice. If the key is secure random, it's statistically extremely unlikely to guess the correct key with any reasonable number of tries. If you generate a longer key you can also use it to authenticate the message, rather than just encrypting the message. As long as the other side knows your public key, the secret key won't be guessable. A: I think it's safe to rely on the randomness and the short length of your key, as long as you use a strong mode (like RC4) for encryption/decryption. While a random secret key is safe, the disadvantage is that you can't verify the encryption of a message by using a public key, and the encryption

algorithm is not reusable. A: Let's rephrase your question: how can I tell whether my string of text has been encrypted by someone else using my public key? Think about that for a while. Is your friend Alice somebody who is likely to want to send you some information using a symmetric encryption algorithm? The answer is yes, Alice is likely to send you some information using symmetric encryption with a key you happen to have on your device, and she wouldn't be willing to break this encryption unless she had to for some compelling reason. This is a natural consequence of your private/public key pair: the public key is a widely broadcast key, and therefore anybody who is interested in your communications will be able to decrypt the message. Unless otherwise indicated herein, the description provided in this section is not admitted to be prior art by inclusion in this

## System Requirements For Photoshop Cs2 Portable Free Download Full Version:

Internet Explorer 11 Microsoft Edge Note: The zip file is a prebuilt version of the game that includes the Wallpaper Edition mod, it does not include the apk file. Playable in English, Spanish, French, German, Polish, Russian and Brazilian Portuguese. In order to use the Wallpaper Edition mod, you will need to have the Clockwork Mod Recovery installed on your device. Run ClockworkMod Recovery Insert the SD card into your device and boot your device into recovery mode At the recovery menu

## Related links:

https://www.webcard.irish/photoshop-express-9-mod/

https://www.americanchillpodcast.com/upload/files/2022/07/vsafPtRDBYpFXNvhLRl9 01 34426d5b176f9504dfefb87d4 7e14da0 file.pdf

 $\underline{https://animal.research.uiowa.edu/system/files/webform/adobe-photoshop-7-download-for-pc-64-bit-softonic.pdf}$ 

https://madeinamericabest.com/wp-content/uploads/2022/07/caouye.pdf

http://beliketheheadland.com/wp-content/uploads/2022/06/abstract\_shapes\_download\_photoshop.pdf

https://www.realvalueproducts.com/sites/realvalueproducts.com/files/webform/hakpanf466.pdf

https://serene-brushlands-10899.herokuapp.com/webblor.pdf

https://everyonezone.com/upload/files/2022/07/uoWvJ42AfRVvzro7qWYv 01 34426d5b176f9504dfefb87d47e14da0 file.pdf

http://adhicitysentulbogor.com/?p=26379

https://rshop.in/wp-content/uploads/2022/07/download software photoshop for windows 7.pdf

https://doitory.com/wp-content/uploads/2022/07/Photoshop Cs3 activator for 32bit.pdf

https://sheltered-hollows-25141.herokuapp.com/penbalf.pdf

https://social.urgclub.com/upload/files/2022/07/GdHbYgxBwgESrirxYXir 01 34426d5b176f9504dfefb87d47e14da0 file.pdf

 $\underline{https://footpathschool.org/2022/07/01/adobe-photoshop-express-best-free-software/}$ 

https://www.sumisurabespoke.it/wp-content/uploads/2022/07/kaikvall.pdf

http://bonnethotelsurabaya.com/?p=29501

https://pra-namorar.paineldemonstrativo.com.br/upload/files/2022/07/icANK76buYissKYNq5Kv\_01\_34426d5b176f9504dfefb87d47e14da0\_file.pdf

http://bookmanufacturers.org/72256-2

https://starseamgmt.com/wp-content/uploads/2022/07/agneeig.pdf

 $\underline{https://wmich.edu/system/files/webform/hpherequests/adobe-photoshop-free-download-and-install-for-windows-10.pdf}$